## **ОЦЕНКИ ПО ТЕМЕ «УСТРОЙСТВО ПЕРСОНАЛЬНОГО КОМПЬЮТЕРА»**

- 1. Рисование структурной схемы ПК в Paint. ОЦЕНКА
- 2. Презентация «Устройство ПК». ОЦЕНКА
- 3. Создание структуры папок на Рабочем столе и на флэшке.
- 4. Создание архивного файла и распаковка архива. Оценка
- 5. Скриншоты:

Рабочий стол, окна Проводника, размещение окон на Рабочем

столе,

создание структуры папок,

создание архивного файл,

 $\overline{D}$ аспаковка архива

# УСТРОЙСТВО ПК

Медведева О.В. 2018 год.

# ДВЕ СОСТАВЛЯЮЩИЕ ЭВМ:

#### Аппаратное обеспечение

### + Программное

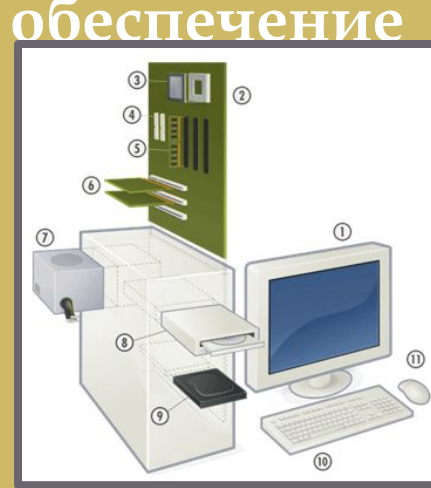

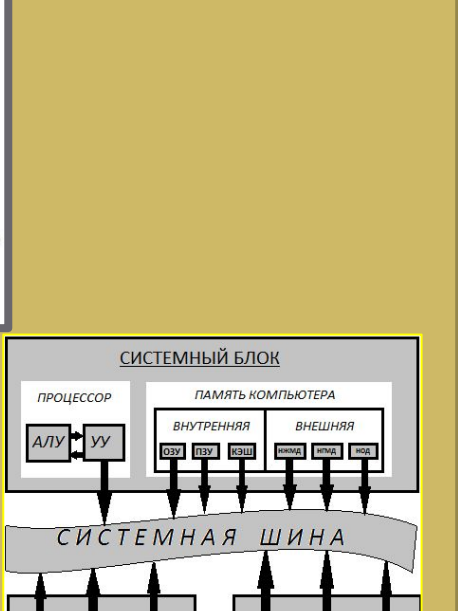

ПРИНТЕР,<br>ПЛОТЕР

CKAHER

мышь,<br>джойстик<br>трэкволл

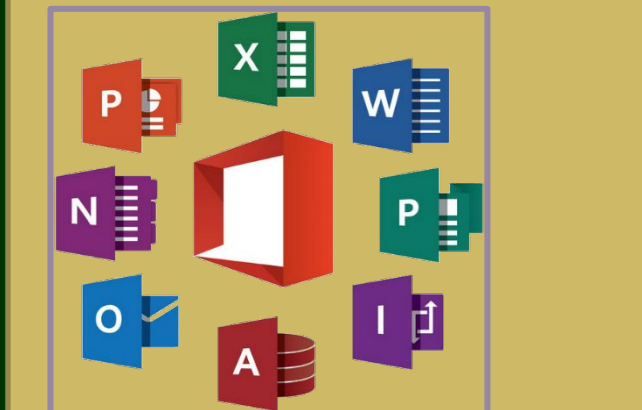

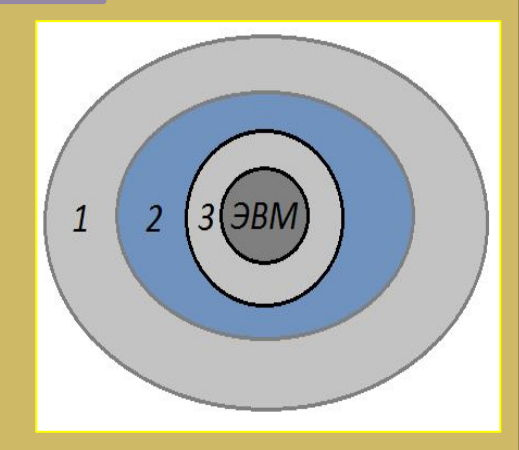

# **АППАРАТНОЕ ОБЕСПЕЧЕНИЕ**

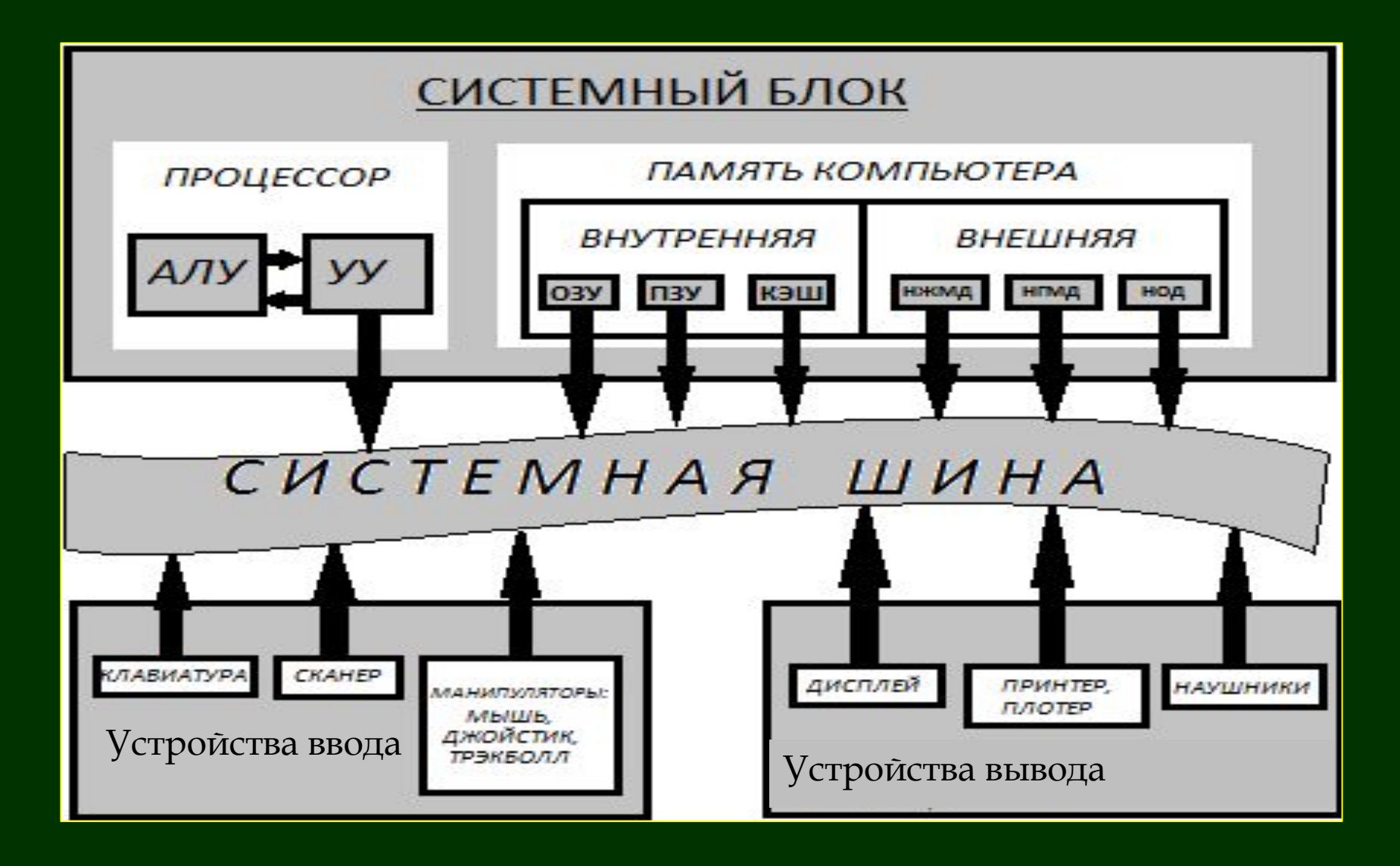

#### **Принципы фон-Неймановской архитектуры ПК и магистрально- модульный принцип ПК**

- *Состав ЭВМ***:** память, АЛУ, УУ, устройство связи с оператором- устройство ввода-вывода.
- ▣ *Принцип двоичного кодирования:* данные и программы в виде двоичного кода находятся в памяти; наименьшая частица памяти - бит. Память дискретна.
- ▣ *Принцип хранимой программы*: во время выполнения расчетов числа и программа находятся в общей памяти машины.
- ▣ *Принцип адресуемости памяти*:

ǰ памяти биты объединяются в ячейки, каждая из которых имеет свой адрес. ǵапись в память или чтение происходит по адресам. Ячейка может содержать данные и команду.

#### ▣ *Принцип программного управления*:

Программа - это последовательность команд. Программа размещается в оперативной памяти. Команда содержит информацию: где находятся операнды, какая операция, где размещается результат операции; адрес следующей команды. На время выполнения команды она и операнды записываются в регистры процессора. Ǯдрес очередной команды находится в счетчике команд –

- ▣ специальном регистре процессора *Архитектура*: базовые принципы устройства и функционирования, объединяющие семейство ЭВМ.
- ▣ *Семейство ЭВМ:* множество программно-совместимых моделей компьютеров.
- ▣ *Открытая архитектура ПК это архитектура, предусматривающая модульное построение ПК с возможностью добавления и замены отдельных устройств благодаря наличию опубликованной документации на эти устройства.*

**Аппаратное обеспечение. Системный блок. ПРОЦЕССОР**

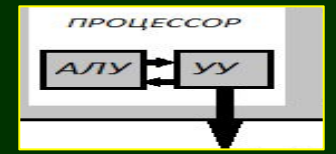

### - ЭТО ЦЕНТРАЛЬНОЕ УСТРОЙСТВО ОБРАБОТКИ **ДАННЫХ**

**в виде большой интегральной схемы**

ǿостав:

**A**ЛУ V<sub>V</sub>

Набор регистров (собственная

память)

Характеристики: Ȁактовая частота (внешняя и внутренняя=к\*внешняя) Разрядность (8, 16, 32 и 64) Размер КЭШ - памяти Ȁехнологические нормы Ǹоличество ядер ǿопроцессор (для повышения скорости вычислений)

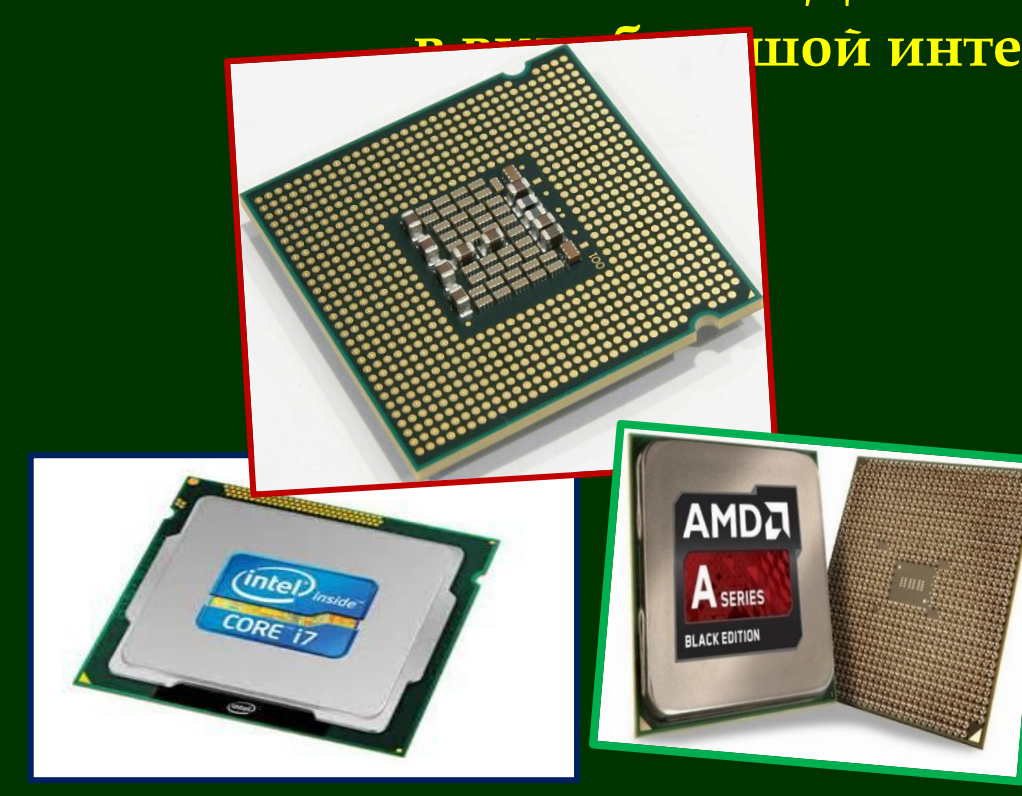

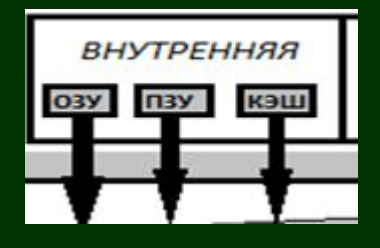

# **Аппаратное обеспечение. Системный блок. ПАМЯТЬ ВНУТРЕННЯЯ**

1). Оперативная память (ОЗУ)энергозависимая (стирается после выключения ПК; для хранения текущих программ и данных во время работы ПК

> *2)* . *Постоянная память (ПЗУ*)- энергонезависимая; для хранения программ тестирования устройств ПК и автоматического запуска TK.

*3). КЭШ- память* (буферная память между процессором и ОЗУ; энергозависимая; для повышения быстродействия процессора.

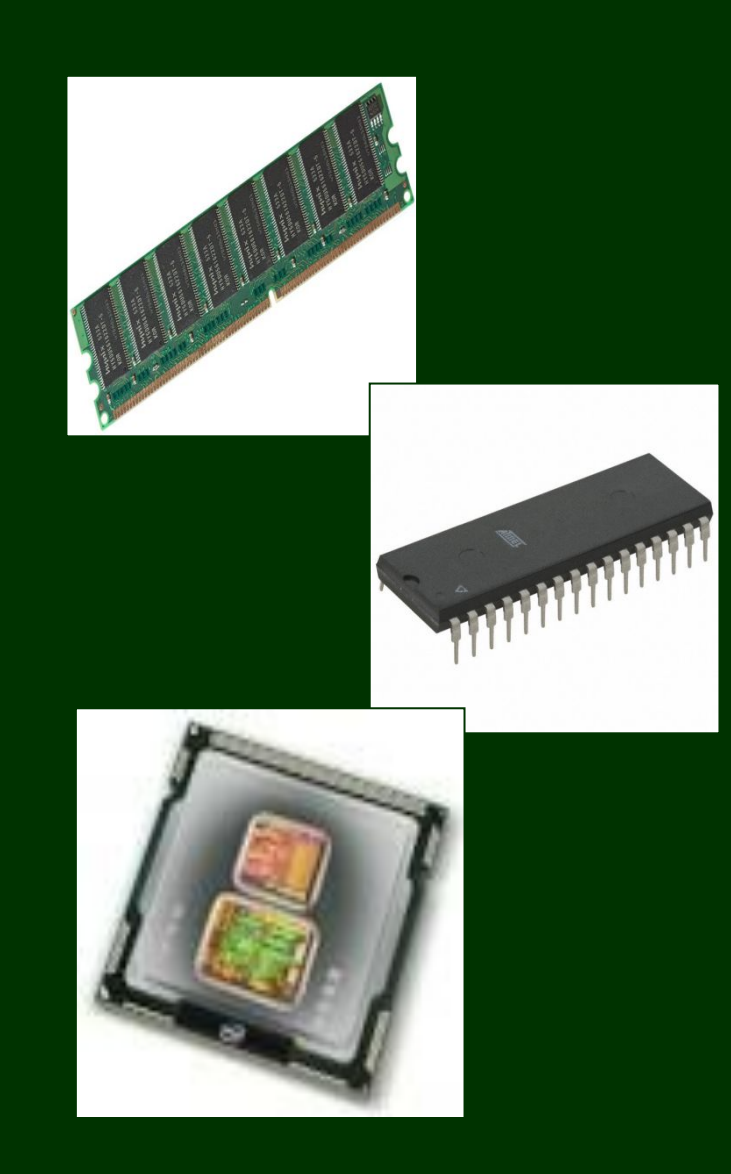

Аппаратное обеспечение. Системный блок.

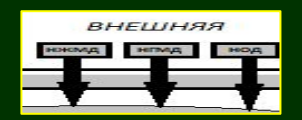

# ПАМЯТЬ ВНЕШНЯЯ

### - ДЛЯ ДОЛГОВРЕМЕННОГО ХРАНЕНИЯ ДАННЫХ И ПРОГРАММ

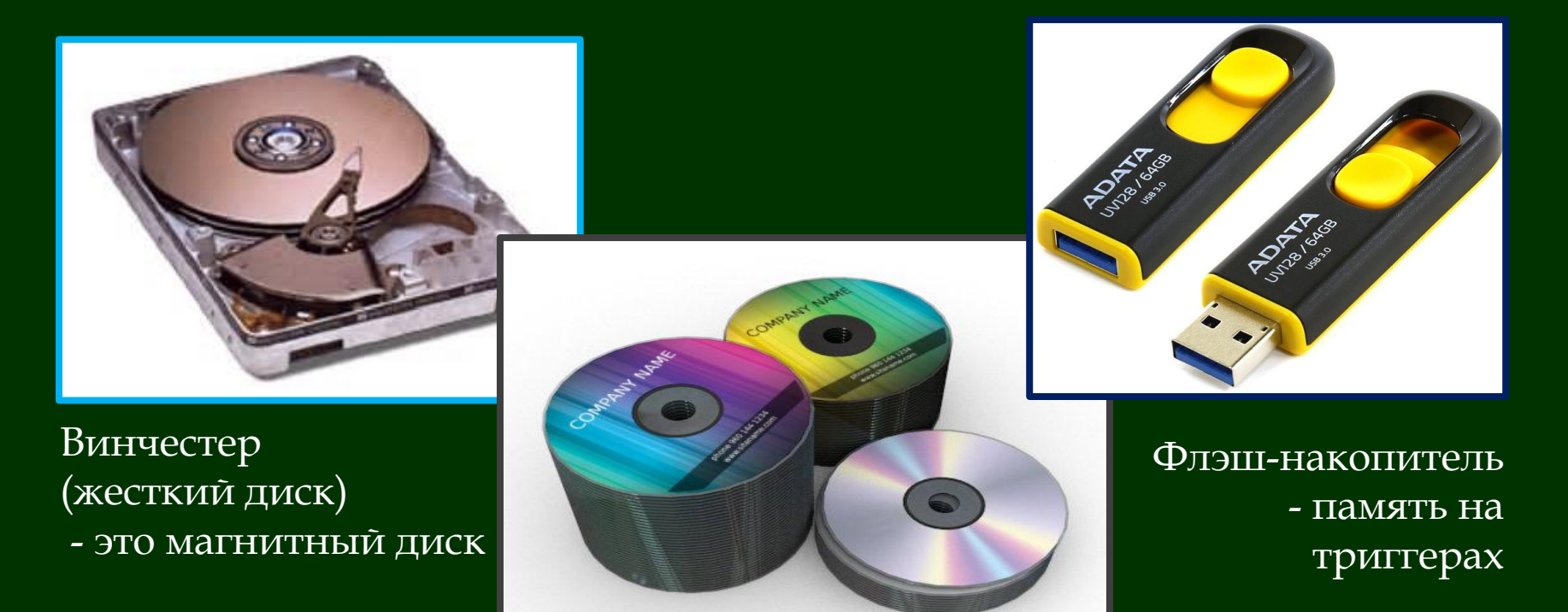

Компакт-диски - это оптические диски

## **Аппаратное обеспечение. Системный блок. МАГИСТРАЛЬ**

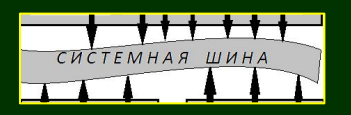

**или шина – это система проводников**  для передачи информации между модулями ЭВМ

ǰиды шин по назначению: *Системная шина* = процессор - Северный мост *Шина памяти* = процессор – ОЗУ *Шины расширения* = материнская плата – внешние устройства ǰиды шин по способу передачи: *Последовательные, Параллельные*

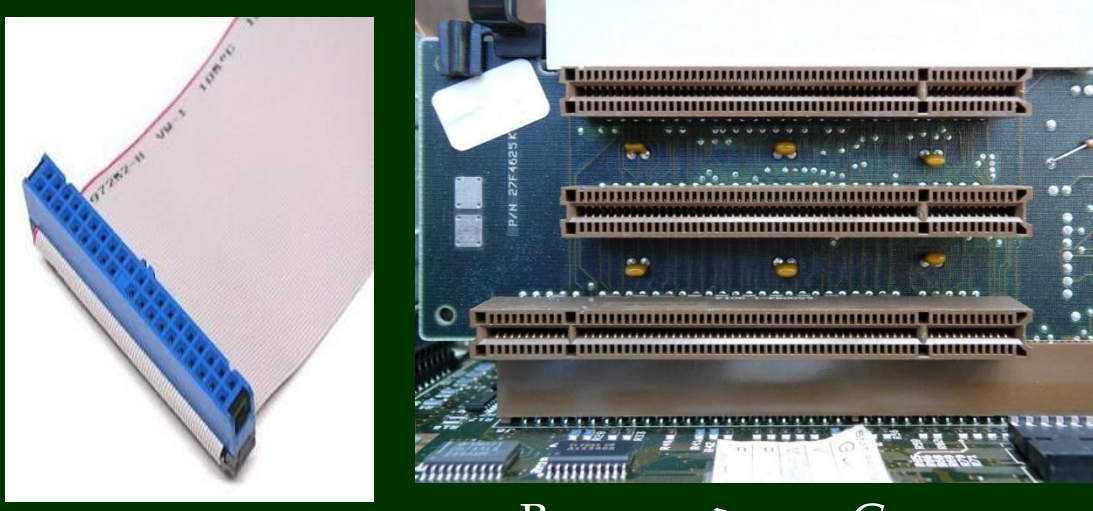

ǰнешний вид: в виде шлейфа

Внешний вид: Слоты (разъемы) и разводка на материнской плате

**ǹюбая шина состоит из трех частей: шина данных, шина адресов, шина управления.** **Аппаратное обеспечение. Системный блок**

# **МАТЕРИНСКАЯ ПЛАТА (системная плата)** - ДЛЯ РАСПОЛОЖЕНИЯ ОСНОВНЫХ МОДУЛЕЙ ЭВМ

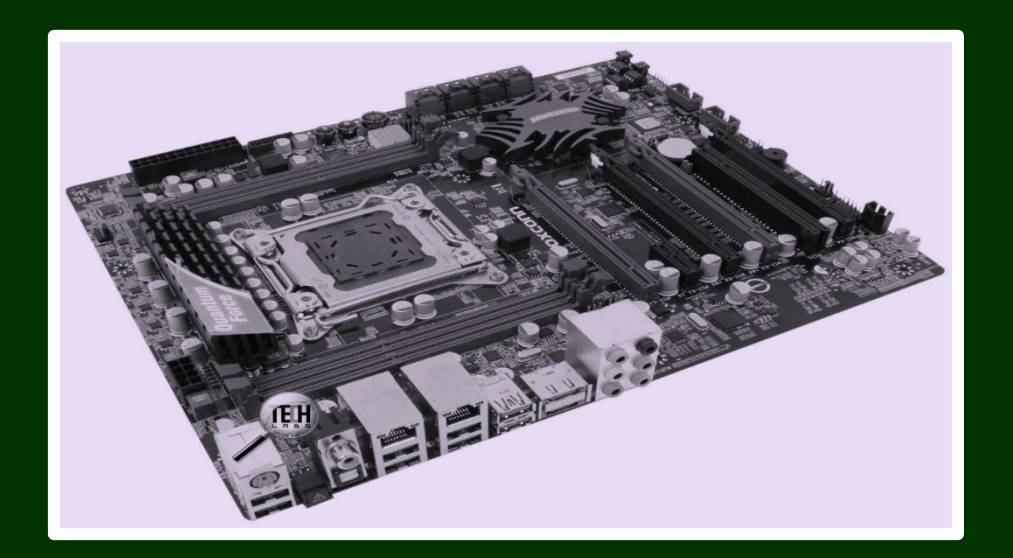

*Набор системной логики (чипсет*) – набор микросхем для взаимодействия процессора с остальными компонентами ПК. Пример чипсетов: Северный мост, Южный мост

**Интерфейс МП - элемент** для соединения нескольких устройств. Примеры *Интерфейсы подключения дисков.*

*Карты расширения* (адаптер): звуковая, сетевая, видеокарта.

*Порты* для подключения периферийных устройств: USB, RJ-45 (сеть), AUDIO и

др. *Слоты* для подключения карт расширения.

Аппаратное обеспечение. Устройства ввода МЫШЬ, МИКРОФОН, ТРЕКБОЛ, КЛАВИАТУРА, ВЕБ-КАМЕРА

### - ДЛЯ ВВОДА ИНФОРМАЦИИ В ЭВМ

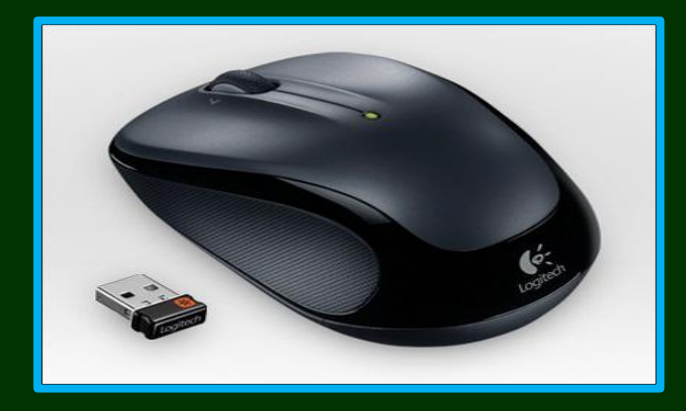

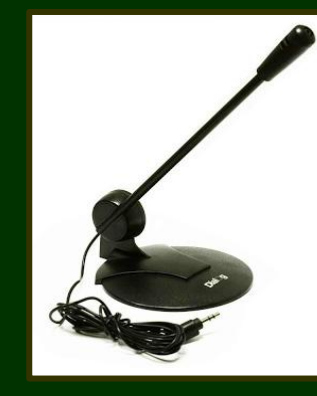

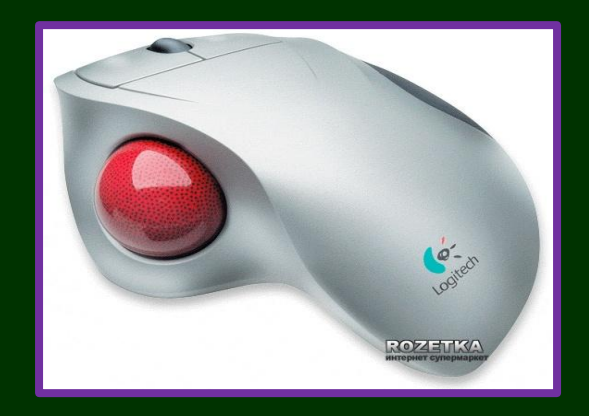

Беспроводная мышь

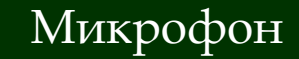

Трекбол

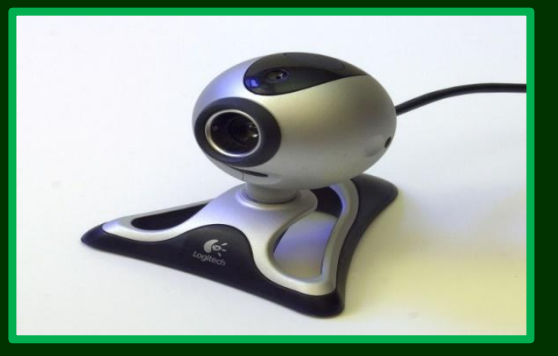

Цифровая кампера

# $\cdot$  Ю  $.5$

Клавиатура беспроводная

### Аппаратное обеспечение. Устройства ввода **СКАНЕРЫ**

### - ДЛЯ ВВОДА ИНФОРМАЦИИ В ЭВМ

#### при считывании информации световой сигнал преобразуется в

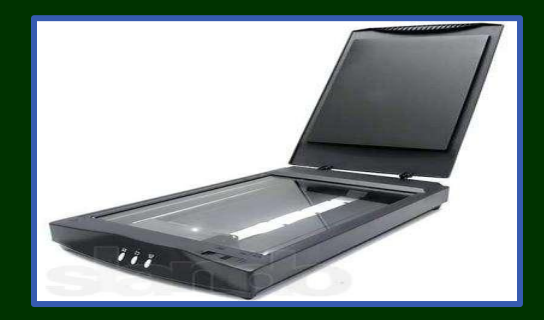

планшетный

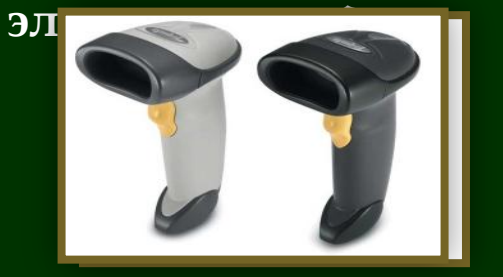

ручной

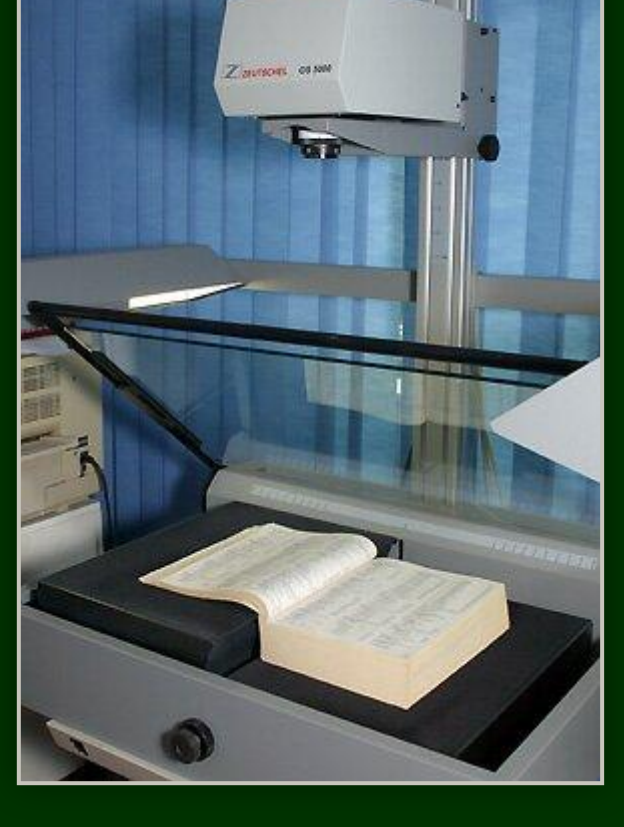

проекционный сканер

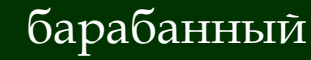

t.

**ELMIR** 

роликовый

Аппаратное обеспечение. Устройства вывода

# **ПРИНТЕРЫ** - УСТРОЙСТВО ВЫВОДА НА ПЕЧАТЬ

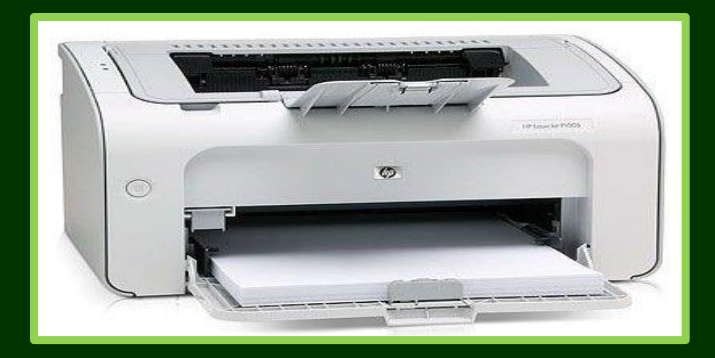

Лазерный

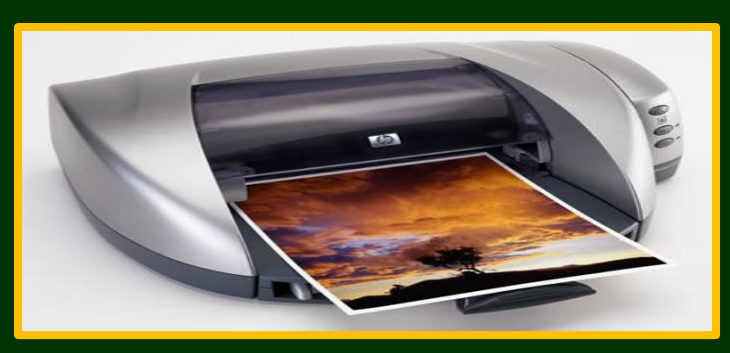

Струйный

**RESIDEN** 

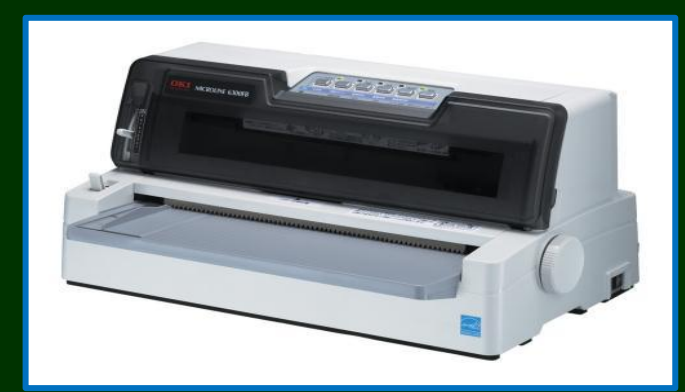

Матричный (ударный)

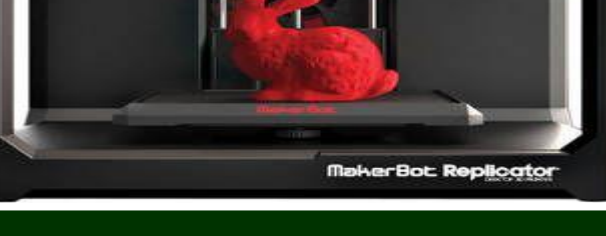

3Д-принтер

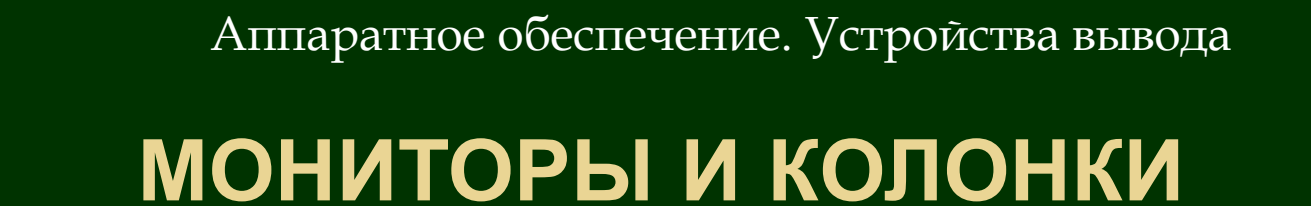

- ДЛЯ ВЫВОДА ИЗОБРАЖЕНИЯ И ЗВУКА

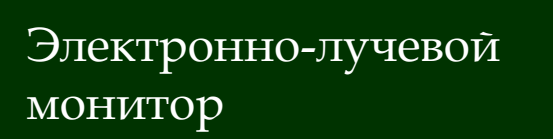

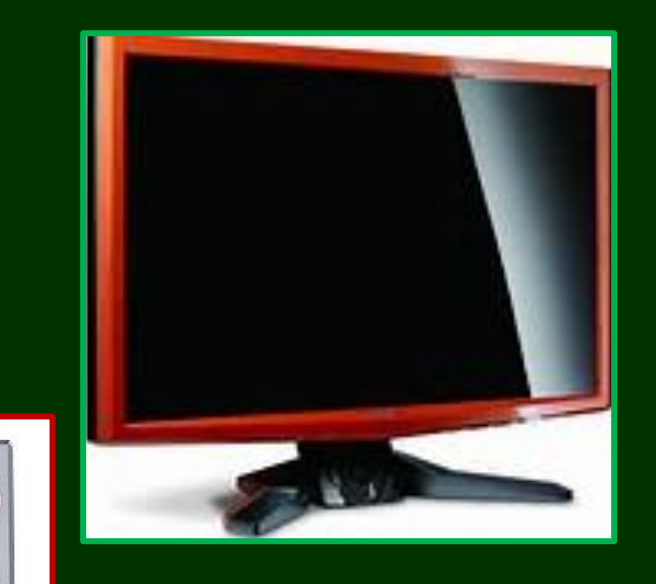

Жидкокристаллически  $\tilde{M}$ монитор

Стерео колонки

## ПРОГРАММНОЕ ОБЕСПЕЧЕНИЕ ЭВМ

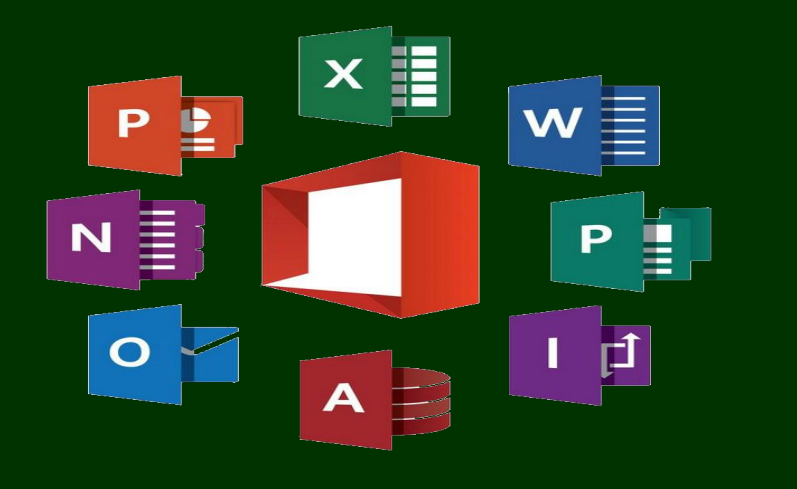

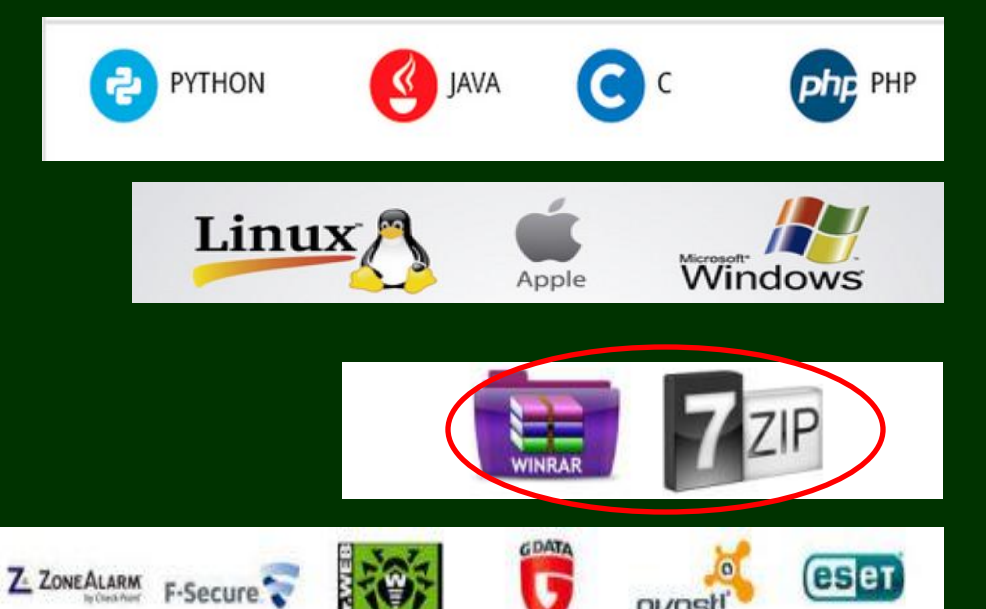

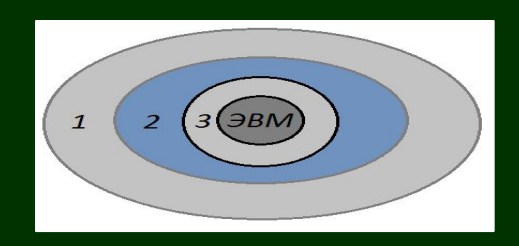

1 - ПО ДЛЯ ПОЛЬЗОВАТЕЛЯ **НАЗЫВАЕТСЯ** ПРИЛОЖЕНИЯМИ-**ПРИКЛАДНОЕ ПО** 

2 - ПО ДЛЯ ПРОГРАММИСТА **НАЗЫВАЕТСЯ ИНСТРУМЕНТАЛЬНЫМ или СРЕДА** ПРОГРАММИРОВАНИЯ

3 - ПО ДЛЯ **АВТОМАТИЧЕСКОЙ** РАБОТЫ ЭВМИ ЕЕ ОБСЛУЖИВАНИЯ **НАЗЫВАЕТСЯ** СИСТЕМНЫМ ПО

#### ОПЕРАЦИОННАЯ СИСТЕМА - ЭТО КОМПЛЕКС СИСТЕМНЫХ ПРОГРАММ

**HA3HAYEHME** ОПЕРАЦИОННОЙ СИСТЕМЫ

- Управление заданиями и  $\bullet$ распределение ресурсов
- Определение, какому процессу, 1. когда и в каком объеме следует выделить данный ресурс
- $2.$ Отслеживание и учет использования ресурсов;
- Разрешение конфликтов между  $3.$ процессами

Другими словами, обеспечение согласованного взаимодействия (интерфейса)

- ЖЕЛЕЗО-ЖЕЛЕЗО
- ПРОГРАММА ЖЕЛЕЗО  $\bullet$
- ΠΡΟΓΡΑΜΜΑ ΠΡΟΓΡΑΜΜΑ  $\bullet$
- Обеспечение интерфейса  $\bullet$ **ЭВМ - пользователь**
- Организация файловой системы  $\bullet$ и операции с файлами

Файл - наименьшая единица хранения информации на носителе.

- Файл это поименованная область на диске. Полное имя файла уникально и включает в себя
- имя диска
- имена вложенных папок верхнего и нижнего уровня
- собственное имя файла
- расширение, которое определяет тип файла и программу приложение для его загрузки.

Е: / МОИ ДОКУМЕНТЫ / ИНФОРМАТИКА / ОТЧЕТЫ /УСТРОЙСТВО ПК. РРТХ

#### ОПЕРАЦИОННАЯ СИСТЕМА (продолжение)

#### **КЛАССИФИКАЦИЯ ОС**

#### По управлению ресурсами:

- Одно- и многозадачные;
- Одно- и многопользовательские;
- Одно- и многопроцессорные. По пользовательскому интерфейсу:
- Командный интерфейс;
- Графический интерфейс По назначению:
- для ПК
- серверов, то есть сетевые По разрядности:

Разрядность ОС - это количество битов в адресе оперативной памяти, к которому она может напрямую обратиться. **ПРИМЕ РЫ ОС** 

MS-DOS (16 разрядная) Windows 16-, 32-, 64-разрядная Linux 32 -, 64-разрядная

Драйвер - это программа работой управления внешними устройствами. **Стандартные** и полно драйверы работой **управляют** стандартных устройств  $\boldsymbol{\mathbf{M}}$  $\Pi$ 3V записываются  $\mathbf{B}$  $\overline{M}$ образуют систему ввода вывода, называемую **BIOS**.

**Загружаемые** драйверы используются для управления дополнительными внешними  $\Pi K.$ устройствами Часть загружаемых драйверов входят в состав ОС.

# **ПРАКТИКА**

P*MCOBAHVE CXEMBI ЭВМ В PAINT* СКРИНШОТЫ И ИХ РАЗМЕЩЕНИЕ В ДОКУМЕНТЕ WORD АРХИВАЦИЯ ФАЙЛА И РАСПАКОВКА АРХИВА СВОЙСТВА ФАЙЛА И ЕГО АТРИБУТЫ СОЗДАНИЕ СТРУКТУРЫ ПАПОК И ОПЕРАЦИИ С ПАПКАМИ И ФАИЛАМИ СОЗДАНИЕ ПРЕЗЕНТАЦИИ ПО ТЕМЕ **TECTMPOBAHME** 

ǰсе выполненные студентом задания должны иметь собственный дизайн: форма, цвет, размер объектов.

# **CXEMЫ РИСУЕМ В РАІNT**

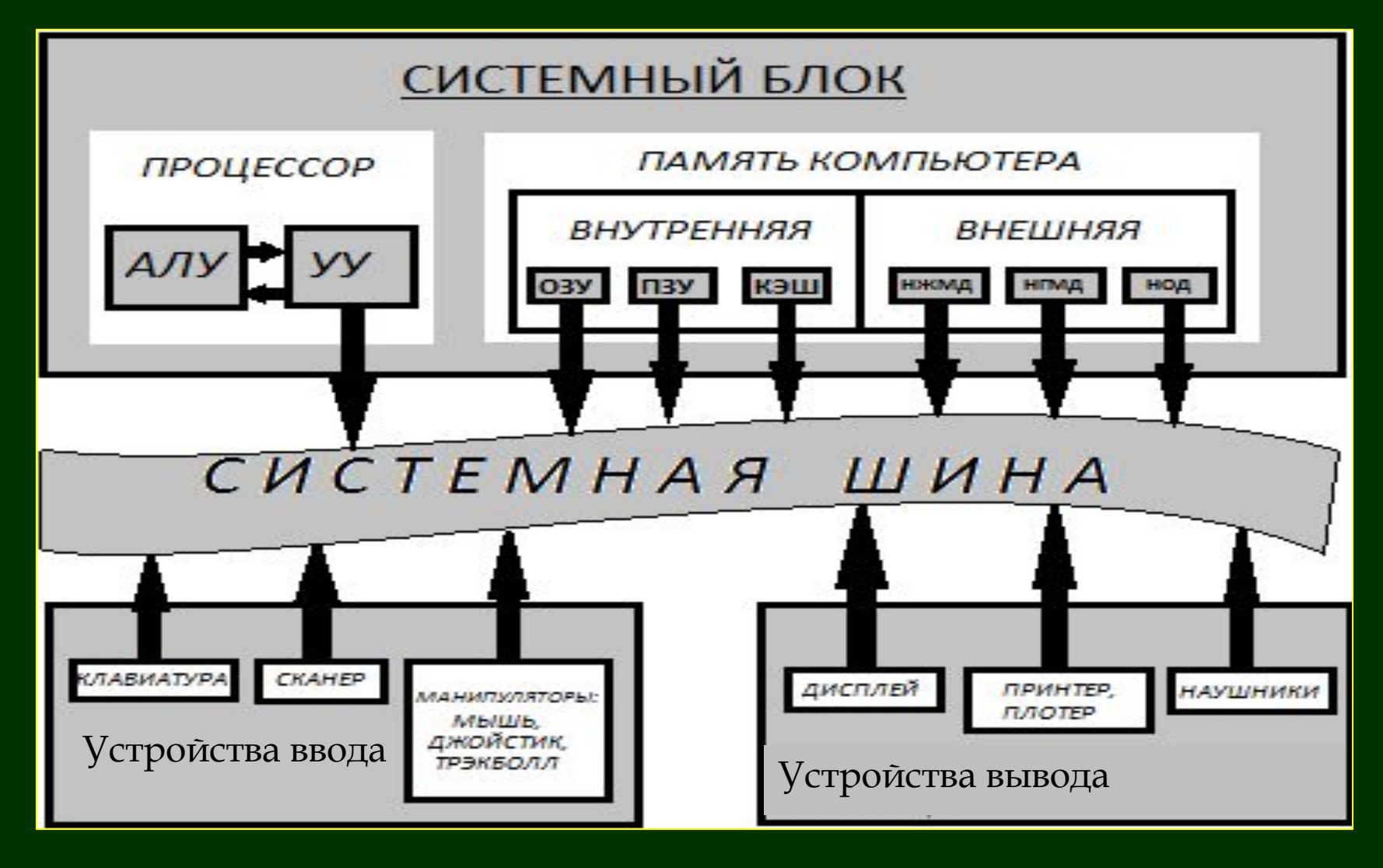

# СОЗДАНИЕ СКРИНШОТОВ ИНТЕРФЕЙС ОС WINDOWS

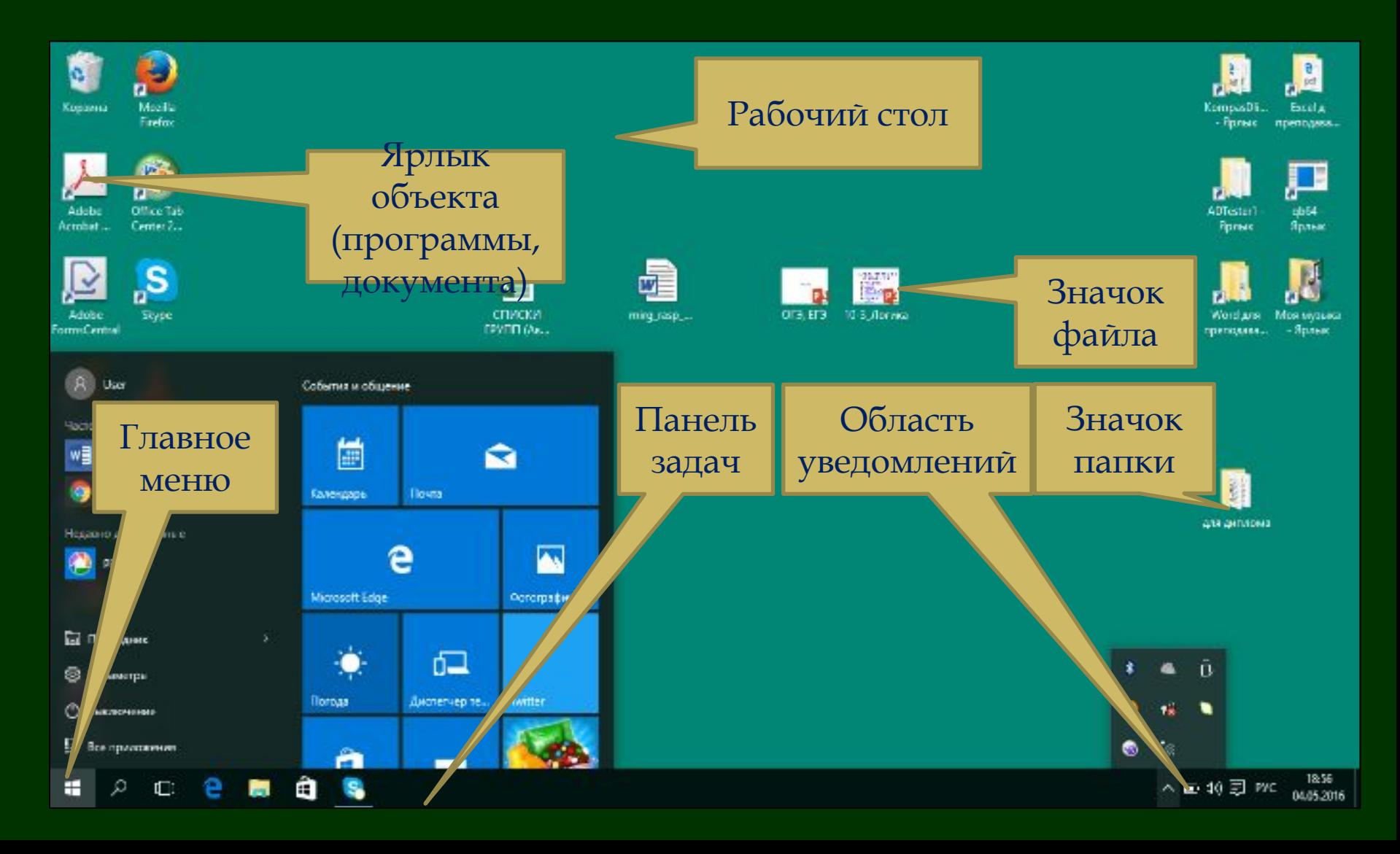

## СОЗДАНИЕ СКРИНШОТОВ. ОКНА: ВИДЫ ОКОН И ОПЕРАЦИИ НАД ОКНАМИ

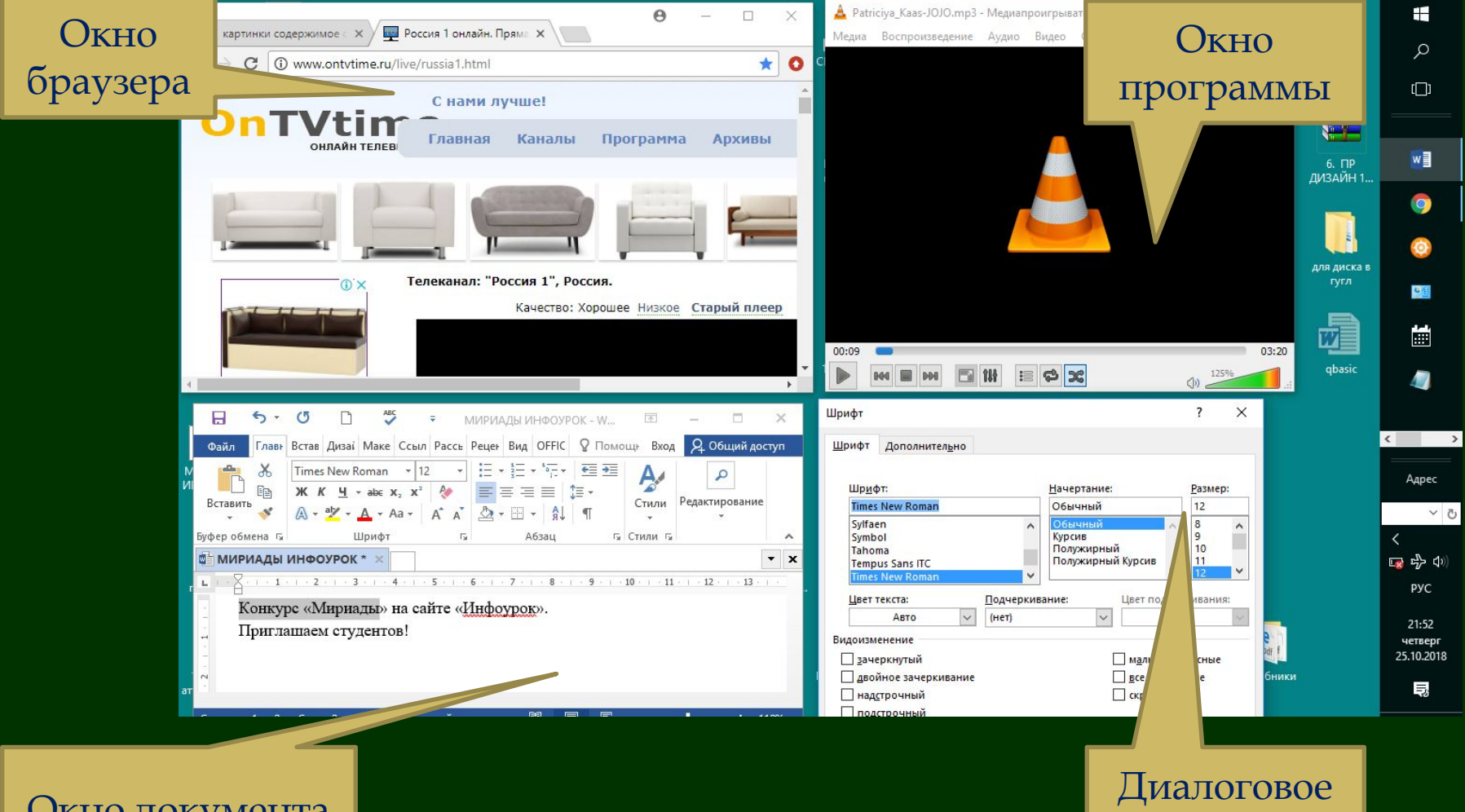

**OKHO** 

#### Окно документа

## СОЗДАНИЕ СКРИНШОТОВ. ПРОВОДНИК

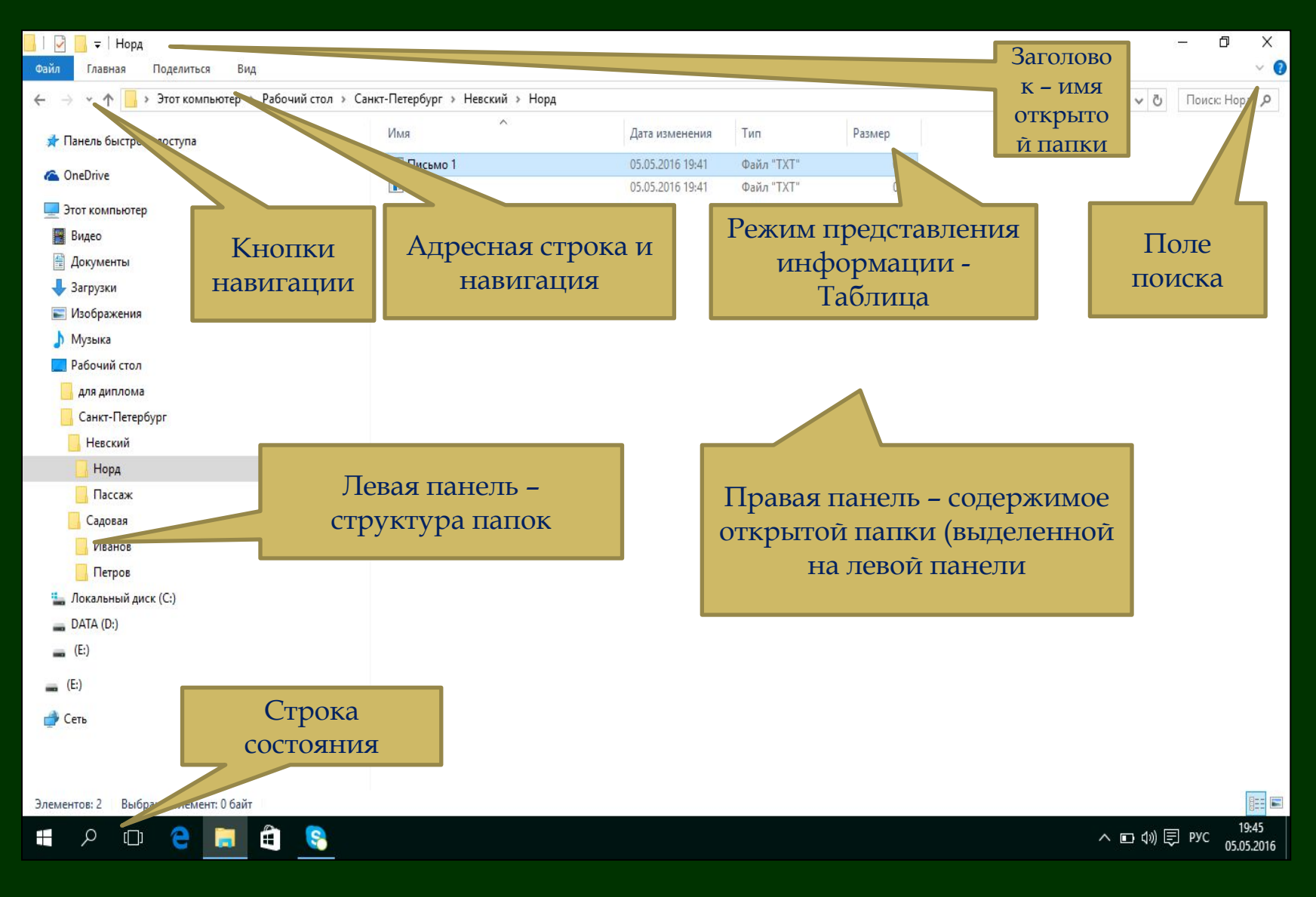

# **Файл. Свойства файла. Атрибуты файла. Создание архивного файла и распаковка архива.**

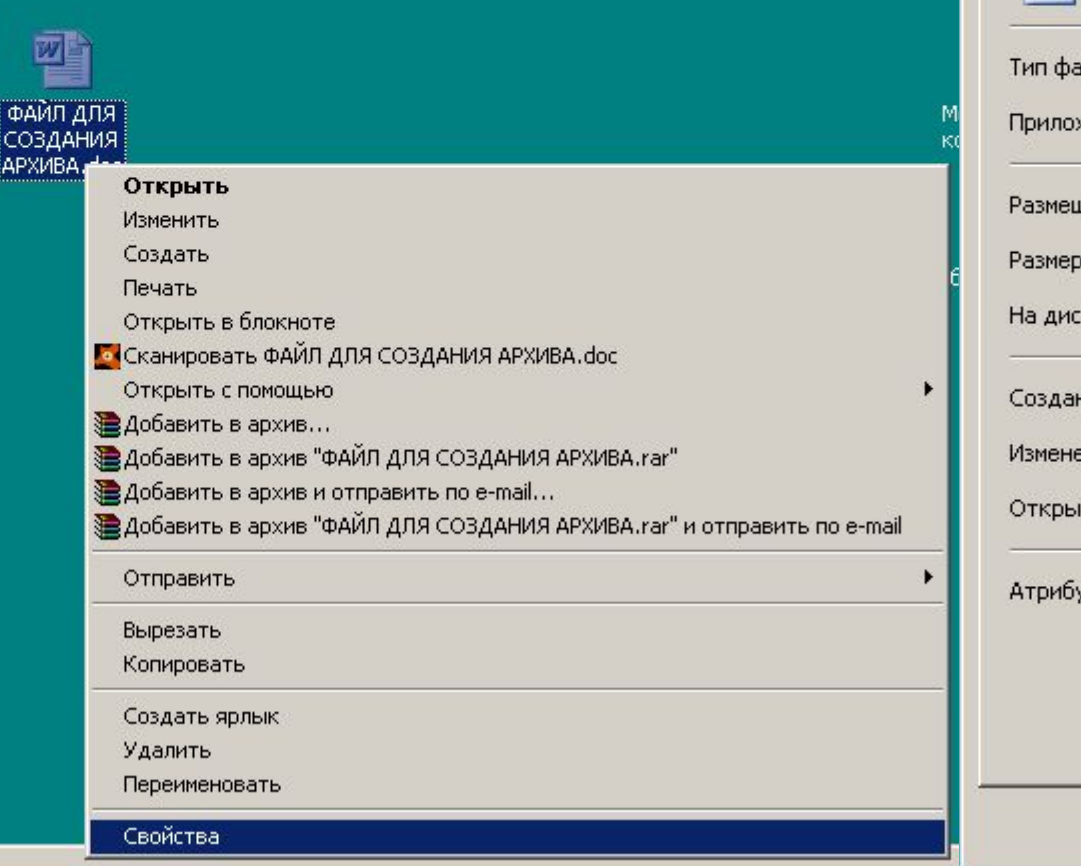

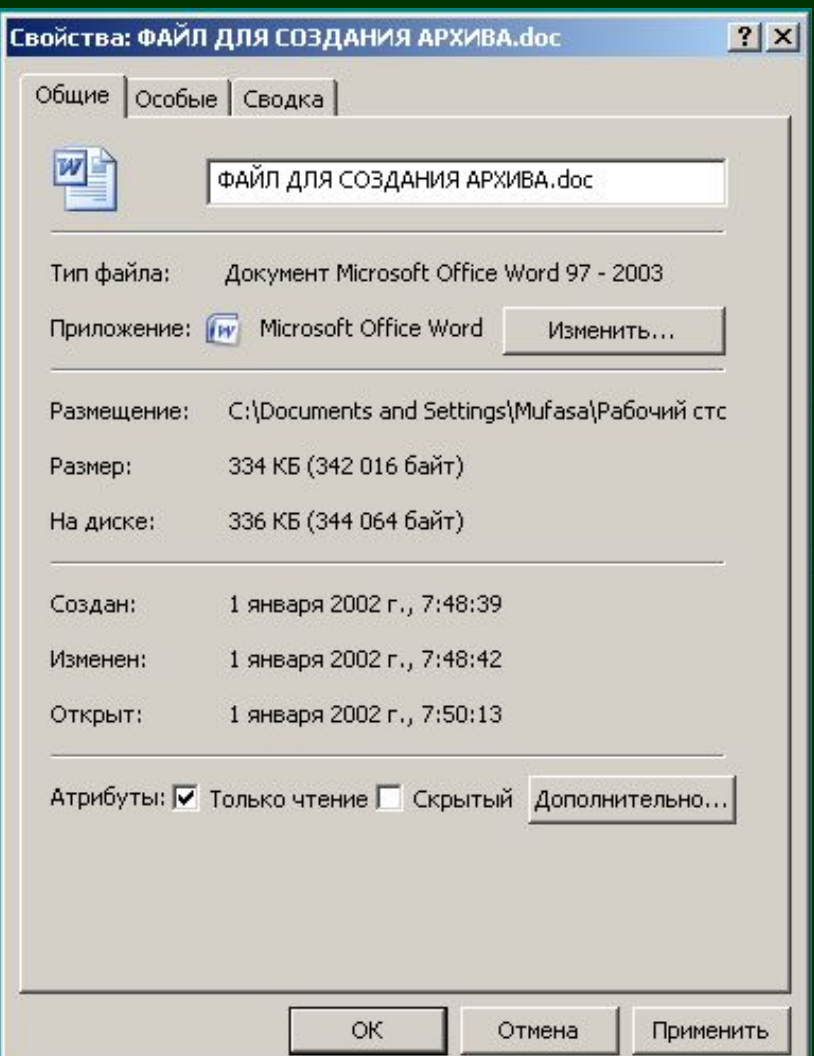

# **Создание архивного файла и распаковка архива**

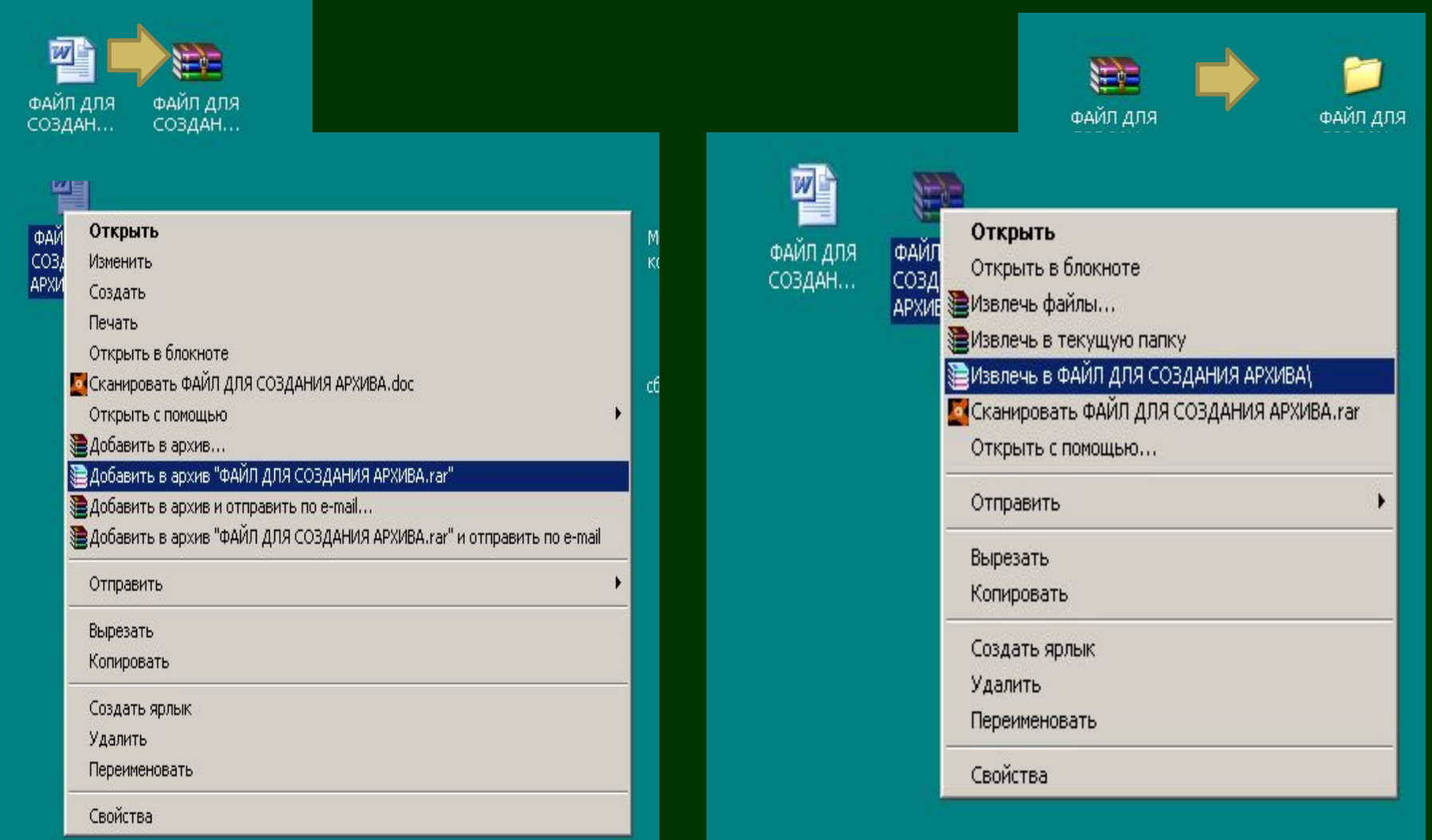

## **ОЦЕНКИ ПО ТЕМЕ «УСТРОЙСТВО ПЕРСОНАЛЬНОГО КОМПЬЮТЕРА»**

- 1. Рисование структурной схемы ПК в Paint. ОЦЕНКА
- 2. Презентация «Устройство ПК». ОЦЕНКА
- 3. Создание структуры папок на Рабочем столе и на флэшке.
- 4. Создание архивного файла и распаковка архива. Оценка
- 5. Скриншоты:

Рабочий стол, окна Проводника, размещение окон на Рабочем

столе,

создание структуры папок,

создание архивного файл,

 $\overline{D}$ аспаковка архива

## **ОЦЕНИТЕ САМИ СВОЮ РАБОТУ, ЗАПОЛНИВ ТАБЛИЦУ**

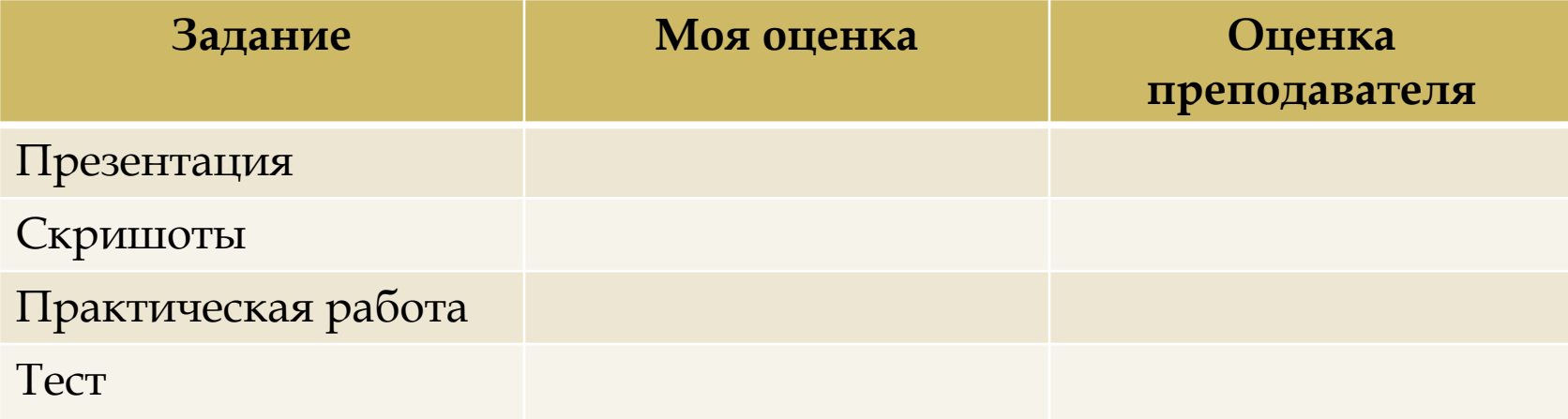

Критерии оценки отчета (графа «Самостоятельная работа студента»: «Отлично»: домашнее задание выполнено полностью, без ошибок; практическая работа выполнена полностью, тест сдан на 4 или 5. «ȃорошо»: домашнее задание выполнено, имеются недочеты, практическая работа выполнена полностью, тест сдан на 4. «ȁдовлетворительно»: домашнее задание выполнено не в полном объеме, имеются грубые ошибки , тест сдан на 3. «ǻеудовлетворительно»: домашнее задание выполнено менее , чем на половину, практическая работа выполнена частично, тест не сдан.

Домашнее задание: сдать задолженности.